### **ECS-APCL**

Intel Celeron J3455 Fanless System

### **Quick Reference Guide**

1<sup>st</sup> Ed –11 June 2020

#### **Copyright Notice**

Copyright © 2020 Avalue Technology Inc., ALL RIGHTS RESERVED.

#### **FCC Statement**

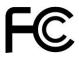

THIS DEVICE COMPLIES WITH PART 15 FCC RULES. OPERATION IS SUBJECT TO THE FOLLOWING TWO CONDITIONS:

- (1) THIS DEVICE MAY NOT CAUSE HARMFUL INTERFERENCE.
- (2) THIS DEVICE MUST ACCEPT ANY INTERFERENCE RECEIVED INCLUDING INTERFERENCE THAT MAY CAUSE UNDESIRED OPERATION.

THIS EQUIPMENT HAS BEEN TESTED AND FOUND TO COMPLY WITH THE LIMITS FOR A CLASS "A" DIGITAL DEVICE, PURSUANT TO PART 15 OF THE FCC RULES.

THESE LIMITS ARE DESIGNED TO PROVIDE REASONABLE PROTECTION AGAINST HARMFUL INTERFERENCE WHEN THE EQUIPMENT IS OPERATED IN COMMERCIAL ENVIRONMENT. THIS EQUIPMENT GENERATES, USES, AND CAN RADIATE RADIO FREQUENCY ENERGY AND, IF NOT INSTALLED AND USED IN ACCORDANCE WITH THE INSTRUCTION MANUAL, MAY CAUSE HARMFUL INTERFERENCE TO RADIO COMMUNICATIONS.

OPERATION OF THIS EQUIPMENT IN A RESIDENTIAL AREA IS LIKELY TO CAUSE HARMFUL INTERFERENCE IN WHICH CASE THE USER WILL BE REQUIRED TO CORRECT THE INTERFERENCE AT HIS OWN EXPENSE.

#### **Copyright Notice**

Copyright © 2020 Avalue Technology Inc., ALL RIGHTS RESERVED.

No part of this document may be reproduced, copied, translated, or transmitted in any form or by any means, electronic or mechanical, for any purpose, without the prior written permission of the original manufacturer.

#### **Disclaimer**

Avalue Technology Inc. reserves the right to make changes, without notice, to any product, including circuits and/or software described or contained in this manual in order to improve design and/or performance. Avalue Technology assumes no responsibility or liability for the use of the described product(s), conveys no license or title under any patent, copyright, or masks work rights to these products, and makes no representations or warranties that these products are free from patent, copyright, or mask work right infringement, unless otherwise specified. Applications that are described in this manual are for illustration purposes only. Avalue Technology Inc. makes no representation or warranty that such application will be suitable for the specified use without further testing or modification.

## CONTENT

| 1. Ge | etting Started                  | 4  |
|-------|---------------------------------|----|
| 1.1   |                                 |    |
|       | Packing List                    |    |
| 1.3   | System Specifications           |    |
| _     | System Overview                 |    |
|       | 4.1 Front/Rear View             |    |
| 1.5   | System Dimensions               | g  |
| 2. Ha | ardware Configuration           | 10 |
| 2.1   | ECS-APCL connector mapping      | 11 |
| 2.1   | 1.1 Serial Port connector (COM) | 11 |
| 2.2   | Installing SSD (ECS-APCL)       | 12 |

## 1. Getting Started

#### 1.1 Safety Precautions

#### Warning!

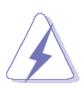

Always completely disconnect the power cord from your chassis whenever you work with the hardware. Do not make connections while the power is on. Sensitive electronic components can be damaged by sudden power surges. Only experienced electronics personnel should open the PC chassis.

#### Caution!

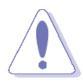

Always ground yourself to remove any static charge before touching the CPU card. Modern electronic devices are very sensitive to static electric charges. As a safety precaution, use a grounding wrist strap at all times. Place all electronic components in a static-dissipative surface or static-shielded bag when they are not in the chassis.

#### 1.2 Packing List

- 1 x ECS-APCL Intel® Celeron® J3455 Processor Pico-ITX Fanless Box PC
- 1 x Adapter
- 1 x Power Cord (EU)
- 1 x Screw Kit for SSD/M.2/Bracket

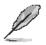

If any of the above items is damaged or missing, contact your retailer.

### 1.3 System Specifications

| Mother Board EPX-APLP-3455-A1R  CPU Onboard Intel Celeron® J3455 processor  CPU Cooler (Type) Fanless  1 x 204-pin DDR3L 1600MHz SO-DIMM socket, supports up to 8GB (Default: 1 x 4GB DDR3L)  Adapter 60W Adapter (DC in 12V@5A) |  |  |  |  |
|----------------------------------------------------------------------------------------------------|--|--|--|--|
| CPU Cooler (Type) Fanless  1 x 204-pin DDR3L 1600MHz SO-DIMM socket, supports up to 8GB (Default: 1 x 4GB DDR3L)                                                                                                    |  |  |  |  |
| Memory  1 x 204-pin DDR3L 1600MHz SO-DIMM socket, supports up to 8GB (Default: 1 x 4GB DDR3L)                                                                                                    |  |  |  |  |
| Memory (Default: 1 x 4GB DDR3L)                                                                                                    |  |  |  |  |
| (Default: 1 x 4GB DDR3L)                                                                                                    |  |  |  |  |
| Adapter 60W Adapter (DC in 12V@5A)                                                                                                    |  |  |  |  |
| reaptor (50 m 12 v corr)                                                                                                    |  |  |  |  |
| Speaker 1 x Lin-out                                                                                                    |  |  |  |  |
| Operating System Windows 10 / Linux                                                                                                    |  |  |  |  |
| External I/O                                                                                                    |  |  |  |  |
| Serial Port 1 x RS-232                                                                                                    |  |  |  |  |
| <b>USB Port</b> 2 x USB3.0, 2 x USB2.0                                                                                                    |  |  |  |  |
| 1 x DP++ (only 3840x2160@60Hz is tested, 4096 x 2160 @ 60Hz need                                                                                                    |  |  |  |  |
| Video Port to be further validated when device is available)                                                                                                    |  |  |  |  |
| 1 x HDMI (3840 x 2160 @ 30Hz, 2560 x 1600 @ 30Hz)                                                                                                    |  |  |  |  |
| Audio Port 1 x Line-out                                                                                                    |  |  |  |  |
| LAN Port 2 x Intel I211AT Gigabit Ethernet                                                                                                    |  |  |  |  |
| Wireless LAN Antenna 2 x SMA Connector (Optional)                                                                                                    |  |  |  |  |
| Switch 1 x Power on/off button with LED                                                                                                    |  |  |  |  |
| Indicator Light 1 x Storage LED                                                                                                    |  |  |  |  |
| 1 x M.2 Type B 3042/2242/2260 (with 1 x PCI-e x 1, USB 3.0 and SATA                                                                                                    |  |  |  |  |
| Signal) supports SSD, default 64GB SSD                                                                                                    |  |  |  |  |
| Expansion Slots 1 x M.2 Type A 2230 supports Wi-Fi module (1 x PCI-e x 1, USB 2.0                                                                                                    |  |  |  |  |
| Signal)                                                                                                    |  |  |  |  |
| Mechanical                                                                                                    |  |  |  |  |
| Power Type AT / ATX mode Switchable Through Jumper *Default: ATX mode                                                                                                    |  |  |  |  |
| Power Connector Type Lockable DC Jack                                                                                                    |  |  |  |  |
| <b>Dimension</b> 120.6 x 95.2 x 49.8 mm(L x W x H)                                                                                                    |  |  |  |  |
| Weight 1kg                                                                                                    |  |  |  |  |
| Color Black                                                                                                    |  |  |  |  |
| Fanless Yes                                                                                                    |  |  |  |  |
| OS Support Windows 10 / Linux                                                                                                    |  |  |  |  |
| Reliability                                                                                                    |  |  |  |  |
| EMI Test CE/FCC Class B design compatible                                                                                                    |  |  |  |  |
| Safety UL/CB design compatible                                                                                                    |  |  |  |  |
| Vibration Test Sine Vibration test (Non-operation)                                                                                                    |  |  |  |  |

| Test Fc: Vibration sinusoidal  1 Test Acceleration: 2G  2 Test frequency: 5 ~ 500 Hz  3 Sweep: 1 Oct/ per one minute. (logarithmic)  4 Test Axis: X,Y and Z axis  5 Test time: 30 min. each axis  6 System condition: Non-Operating mode  Package Vibration Test Reference IEC60068-2-64 Testing procedures Test Fh: Vibration broadband random Test  1. PSD: 0.026G²/Hz, 2.16 Grms 2. Non-operation mode 3. Test Frequency: 5-500Hz 4. Test Axis: X,Y and Z axis 5. 30 min. per each axis  Random Vibration Operation Reference IEC60068-2-64 Testing procedures Test Fh: Vibration broadband random Test 1. PSD: 0.00454G²/Hz, 1.5 Grms 2. Operation mode 3. Test Frequency: 5-500Hz 4. Test Axis: X,Y and Z axis 5. 30 minutes per each axis  6. IEC 60068-2-64 Test: Fh 7. Storage: SSD or M.2  Bump Test Reference IEC 60068-2-29 Testing procedures Test Eb: Bump Test |
|----------------------------------------------------------------------------------------------------|
| 2 Test frequency: 5 ~ 500 Hz 3 Sweep: 1 Oct/ per one minute. (logarithmic) 4 Test Axis: X,Y and Z axis 5 Test time: 30 min. each axis 6 System condition: Non-Operating mode  Package Vibration Test Reference IEC60068-2-64 Testing procedures Test Fh: Vibration broadband random Test 1. PSD: 0.026G²/Hz, 2.16 Grms 2. Non-operation mode 3. Test Frequency: 5-500Hz 4. Test Axis: X,Y and Z axis 5. 30 min. per each axis  Random Vibration Operation Reference IEC60068-2-64 Testing procedures Test Fh: Vibration broadband random Test 1. PSD: 0.00454G²/Hz, 1.5 Grms 2. Operation mode 3. Test Frequency: 5-500Hz 4. Test Axis: X,Y and Z axis 5. 30 minutes per each axis 6. IEC 60068-2-64 Test: Fh 7. Storage: SSD or M.2  Bump Test Reference IEC 60068-2-29 Testing procedures                                                                                  |
| 3 Sweep: 1 Oct/ per one minute. (logarithmic) 4 Test Axis: X,Y and Z axis 5 Test time: 30 min. each axis 6 System condition: Non-Operating mode  Package Vibration Test Reference IEC60068-2-64 Testing procedures Test Fh: Vibration broadband random Test 1. PSD: 0.026G²/Hz, 2.16 Grms 2. Non-operation mode 3. Test Frequency: 5-500Hz 4. Test Axis: X,Y and Z axis 5. 30 min. per each axis  Random Vibration Operation Reference IEC60068-2-64 Testing procedures Test Fh: Vibration broadband random Test 1. PSD: 0.00454G²/Hz, 1.5 Grms 2. Operation mode 3. Test Frequency: 5-500Hz 4. Test Axis: X,Y and Z axis 5. 30 minutes per each axis 5. 30 minutes per each axis 6. IEC 60068-2-64 Test: Fh 7. Storage: SSD or M.2  Bump Test Reference IEC 60068-2-29 Testing procedures                                                                                   |
| 4 Test Axis: X,Y and Z axis 5 Test time: 30 min. each axis 6 System condition: Non-Operating mode  Package Vibration Test Reference IEC60068-2-64 Testing procedures Test Fh: Vibration broadband random Test 1. PSD: 0.026G²/Hz, 2.16 Grms 2. Non-operation mode 3. Test Frequency: 5-500Hz 4. Test Axis: X,Y and Z axis 5. 30 min. per each axis  Random Vibration Operation Reference IEC60068-2-64 Testing procedures Test Fh: Vibration broadband random Test 1. PSD: 0.00454G²/Hz, 1.5 Grms 2. Operation mode 3. Test Frequency: 5-500Hz 4. Test Axis: X,Y and Z axis 5. 30 minutes per each axis 6. IEC 60068-2-64 Test: Fh 7. Storage: SSD or M.2  Bump Test Reference IEC 60068-2-29 Testing procedures                                                                                                    |
| 5 Test time :30 min. each axis 6 System condition : Non-Operating mode  Package Vibration Test Reference IEC60068-2-64 Testing procedures Test Fh : Vibration broadband random Test 1. PSD: 0.026G²/Hz , 2.16 Grms 2. Non-operation mode 3. Test Frequency : 5-500Hz 4. Test Axis : X,Y and Z axis 5. 30 min. per each axis  Random Vibration Operation Reference IEC60068-2-64 Testing procedures Test Fh : Vibration broadband random Test 1. PSD: 0.00454G²/Hz, 1.5 Grms 2. Operation mode 3. Test Frequency : 5-500Hz 4. Test Axis : X,Y and Z axis 5. 30 minutes per each axis 6. IEC 60068-2-64 Test: Fh 7. Storage : SSD or M.2  Bump Test Reference IEC 60068-2-29 Testing procedures                                                                                                    |
| 6 System condition: Non-Operating mode  Package Vibration Test Reference IEC60068-2-64 Testing procedures Test Fh: Vibration broadband random Test 1. PSD: 0.026G²/Hz , 2.16 Grms 2. Non-operation mode 3. Test Frequency: 5-500Hz 4. Test Axis: X,Y and Z axis 5. 30 min. per each axis  Random Vibration Operation Reference IEC60068-2-64 Testing procedures Test Fh: Vibration broadband random Test 1. PSD: 0.00454G²/Hz, 1.5 Grms 2. Operation mode 3. Test Frequency: 5-500Hz 4. Test Axis: X,Y and Z axis 5. 30 minutes per each axis 6. IEC 60068-2-64 Test: Fh 7. Storage: SSD or M.2  Bump Test Reference IEC 60068-2-29 Testing procedures                                                                                                    |
| Package Vibration Test Reference IEC60068-2-64 Testing procedures Test Fh: Vibration broadband random Test 1. PSD: 0.026G²/Hz , 2.16 Grms 2. Non-operation mode 3. Test Frequency: 5-500Hz 4. Test Axis: X,Y and Z axis 5. 30 min. per each axis  Random Vibration Operation Reference IEC60068-2-64 Testing procedures Test Fh: Vibration broadband random Test 1. PSD: 0.00454G²/Hz, 1.5 Grms 2. Operation mode 3. Test Frequency: 5-500Hz 4. Test Axis: X,Y and Z axis 5. 30 minutes per each axis 6. IEC 60068-2-64 Test: Fh 7. Storage: SSD or M.2  Bump Test Reference IEC 60068-2-29 Testing procedures                                                                                                    |
| Reference IEC60068-2-64 Testing procedures Test Fh: Vibration broadband random Test  1. PSD: 0.026G²/Hz, 2.16 Grms 2. Non-operation mode 3. Test Frequency: 5-500Hz 4. Test Axis: X,Y and Z axis 5. 30 min. per each axis  Random Vibration Operation Reference IEC60068-2-64 Testing procedures Test Fh: Vibration broadband random Test 1. PSD: 0.00454G²/Hz, 1.5 Grms 2. Operation mode 3. Test Frequency: 5-500Hz 4. Test Axis: X,Y and Z axis 5. 30 minutes per each axis 6. IEC 60068-2-64 Test: Fh 7. Storage: SSD or M.2  Bump Test Reference IEC 60068-2-29 Testing procedures                                                                                                    |
| Reference IEC60068-2-64 Testing procedures Test Fh: Vibration broadband random Test  1. PSD: 0.026G²/Hz , 2.16 Grms 2. Non-operation mode 3. Test Frequency: 5-500Hz 4. Test Axis: X,Y and Z axis 5. 30 min. per each axis  Random Vibration Operation Reference IEC60068-2-64 Testing procedures Test Fh: Vibration broadband random Test 1. PSD: 0.00454G²/Hz, 1.5 Grms 2. Operation mode 3. Test Frequency: 5-500Hz 4. Test Axis: X,Y and Z axis 5. 30 minutes per each axis 6. IEC 60068-2-64 Test: Fh 7. Storage: SSD or M.2  Bump Test Reference IEC 60068-2-29 Testing procedures                                                                                                    |
| Test Fh: Vibration broadband random Test  1. PSD: 0.026G²/Hz , 2.16 Grms  2. Non-operation mode  3. Test Frequency: 5-500Hz  4. Test Axis: X,Y and Z axis  5. 30 min. per each axis  Random Vibration Operation Reference IEC60068-2-64 Testing procedures Test Fh: Vibration broadband random Test  1. PSD: 0.00454G²/Hz, 1.5 Grms  2. Operation mode  3. Test Frequency: 5-500Hz  4. Test Axis: X,Y and Z axis  5. 30 minutes per each axis  6. IEC 60068-2-64 Test: Fh  7. Storage: SSD or M.2  Bump Test Reference IEC 60068-2-29 Testing procedures                                                                                                    |
| 1. PSD: 0.026G²/Hz , 2.16 Grms 2. Non-operation mode 3. Test Frequency : 5-500Hz 4. Test Axis : X,Y and Z axis 5. 30 min. per each axis  Random Vibration Operation Reference IEC60068-2-64 Testing procedures Test Fh : Vibration broadband random Test 1. PSD: 0.00454G²/Hz, 1.5 Grms 2. Operation mode 3. Test Frequency : 5-500Hz 4. Test Axis : X,Y and Z axis 5. 30 minutes per each axis 6. IEC 60068-2-64 Test: Fh 7. Storage : SSD or M.2  Bump Test Reference IEC 60068-2-29 Testing procedures                                                                                                    |
| 2. Non-operation mode 3. Test Frequency: 5-500Hz 4. Test Axis: X,Y and Z axis 5. 30 min. per each axis  Random Vibration Operation Reference IEC60068-2-64 Testing procedures Test Fh: Vibration broadband random Test 1. PSD: 0.00454G²/Hz, 1.5 Grms 2. Operation mode 3. Test Frequency: 5-500Hz 4. Test Axis: X,Y and Z axis 5. 30 minutes per each axis 6. IEC 60068-2-64 Test: Fh 7. Storage: SSD or M.2  Bump Test Reference IEC 60068-2-29 Testing procedures                                                                                                    |
| 3. Test Frequency: 5-500Hz 4. Test Axis: X,Y and Z axis 5. 30 min. per each axis  Random Vibration Operation Reference IEC60068-2-64 Testing procedures Test Fh: Vibration broadband random Test 1. PSD: 0.00454G²/Hz, 1.5 Grms 2. Operation mode 3. Test Frequency: 5-500Hz 4. Test Axis: X,Y and Z axis 5. 30 minutes per each axis 6. IEC 60068-2-64 Test: Fh 7. Storage: SSD or M.2  Bump Test Reference IEC 60068-2-29 Testing procedures                                                                                                    |
| 4. Test Axis: X,Y and Z axis 5. 30 min. per each axis  Random Vibration Operation Reference IEC60068-2-64 Testing procedures Test Fh: Vibration broadband random Test 1. PSD: 0.00454G²/Hz, 1.5 Grms 2. Operation mode 3. Test Frequency: 5-500Hz 4. Test Axis: X,Y and Z axis 5. 30 minutes per each axis 6. IEC 60068-2-64 Test: Fh 7. Storage: SSD or M.2  Bump Test Reference IEC 60068-2-29 Testing procedures                                                                                                    |
| Eandom Vibration Operation Reference IEC60068-2-64 Testing procedures Test Fh: Vibration broadband random Test 1. PSD: 0.00454G²/Hz, 1.5 Grms 2. Operation mode 3. Test Frequency: 5-500Hz 4. Test Axis: X,Y and Z axis 5. 30 minutes per each axis 6. IEC 60068-2-64 Test: Fh 7. Storage: SSD or M.2  Bump Test Reference IEC 60068-2-29 Testing procedures                                                                                                    |
| Reference IEC60068-2-64 Testing procedures Test Fh: Vibration broadband random Test 1. PSD: 0.00454G²/Hz, 1.5 Grms 2. Operation mode 3. Test Frequency: 5-500Hz 4. Test Axis: X,Y and Z axis 5. 30 minutes per each axis 6. IEC 60068-2-64 Test: Fh 7. Storage: SSD or M.2  Bump Test Reference IEC 60068-2-29 Testing procedures                                                                                                    |
| Reference IEC60068-2-64 Testing procedures Test Fh: Vibration broadband random Test 1. PSD: 0.00454G²/Hz, 1.5 Grms 2. Operation mode 3. Test Frequency: 5-500Hz 4. Test Axis: X,Y and Z axis 5. 30 minutes per each axis 6. IEC 60068-2-64 Test: Fh 7. Storage: SSD or M.2  Bump Test Reference IEC 60068-2-29 Testing procedures                                                                                                    |
| Reference IEC60068-2-64 Testing procedures Test Fh: Vibration broadband random Test 1. PSD: 0.00454G²/Hz, 1.5 Grms 2. Operation mode 3. Test Frequency: 5-500Hz 4. Test Axis: X,Y and Z axis 5. 30 minutes per each axis 6. IEC 60068-2-64 Test: Fh 7. Storage: SSD or M.2  Bump Test Reference IEC 60068-2-29 Testing procedures                                                                                                    |
| Test Fh: Vibration broadband random Test  1. PSD: 0.00454G²/Hz, 1.5 Grms  2. Operation mode  3. Test Frequency: 5-500Hz  4. Test Axis: X,Y and Z axis  5. 30 minutes per each axis  6. IEC 60068-2-64 Test: Fh  7. Storage: SSD or M.2  Bump Test  Reference IEC 60068-2-29 Testing procedures                                                                                                    |
| 1. PSD: 0.00454G²/Hz, 1.5 Grms 2. Operation mode 3. Test Frequency : 5-500Hz 4. Test Axis : X,Y and Z axis 5. 30 minutes per each axis 6. IEC 60068-2-64 Test: Fh 7. Storage : SSD or M.2  Bump Test Reference IEC 60068-2-29 Testing procedures                                                                                                    |
| 2. Operation mode 3. Test Frequency: 5-500Hz 4. Test Axis: X,Y and Z axis 5. 30 minutes per each axis 6. IEC 60068-2-64 Test: Fh 7. Storage: SSD or M.2  Bump Test Reference IEC 60068-2-29 Testing procedures                                                                                                    |
| 3. Test Frequency: 5-500Hz 4. Test Axis: X,Y and Z axis 5. 30 minutes per each axis 6. IEC 60068-2-64 Test: Fh 7. Storage: SSD or M.2  Bump Test Reference IEC 60068-2-29 Testing procedures                                                                                                    |
| 4. Test Axis : X,Y and Z axis 5. 30 minutes per each axis 6. IEC 60068-2-64 Test: Fh 7. Storage : SSD or M.2  Bump Test Reference IEC 60068-2-29 Testing procedures                                                                                                    |
| 5. 30 minutes per each axis 6. IEC 60068-2-64 Test: Fh 7. Storage : SSD or M.2  Bump Test Reference IEC 60068-2-29 Testing procedures                                                                                                    |
| 6. IEC 60068-2-64 Test: Fh 7. Storage : SSD or M.2  Bump Test Reference IEC 60068-2-29 Testing procedures                                                                                                    |
| 7. Storage : SSD or M.2  Bump Test Reference IEC 60068-2-29 Testing procedures                                                                                                    |
| Bump Test  Reference IEC 60068-2-29 Testing procedures                                                                                                    |
| Reference IEC 60068-2-29 Testing procedures                                                                                                    |
|                                                                                                    |
| Test Eb : Bump Test                                                                                                    |
|                                                                                                    |
| 1. Wave form : Half Sine wave                                                                                                    |
| Mechanical Shock Test 2. Acceleration Rate: 10g for operation mode                                                                                                    |
| 3. Duration Time: 11ms                                                                                                    |
| 4. No. of Shock: Z axis 300 times                                                                                                    |
| 5. Test Axis: Z axis                                                                                                    |
| 6. Operation mode                                                                                                    |
| Packing Drop                                                                                                    |
| Drop Test Reference ISTA 2A, Method : IEC-60068-2-32 Test:Ed st Ea : Drop                                                                                                    |
| Test1 One corner , three edges, six faces                                                                                                    |

#### **Quick Reference Guide**

| 2 ISTA 2A, IEC-60068-2-32 Test:Ed |                                                                 |
|-----------------------------------|-----------------------------------------------------------------|
| Operating Temperature             | -10°C ~ 50°C (32°F ~ 122°F) (w/SSD), ambient w/0.5 m/s air flow |
| Operating Temperature             | -10°C ~ 40°C (32°F ~ 104°F) (w/SSD), ambient w/0.2 m/s air flow |
| Operating Humidity                | 40°C @ 95% Relative Humidity, Non-condensing                    |
| Storage Temperature               | -20°C ~ 75°C (-4°F ~ 167°F)                                     |

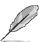

**Note:** Specifications are subject to change without notice.

#### 1.4 System Overview

#### 1.4.1 Front/Rear View

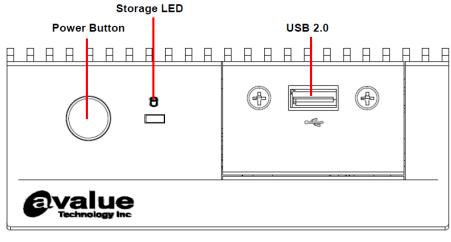

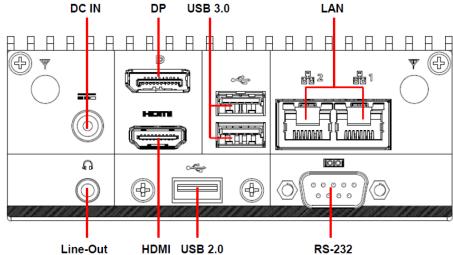

| ^- |     | -  | -4 | _ | - |
|----|-----|----|----|---|---|
| Cc | าทา | ne | CT | n |   |
|    |     |    |    |   |   |

| Oomicciors  |                       |      |
|-------------|-----------------------|------|
| Label       | Function              | Note |
| POWER       | Power on button       |      |
| Storage LED | Storage indicator     |      |
| USB         | 2 x USB2.0 connector  |      |
| U3B         | 2 x USB3.0 connector  |      |
| Line-out    | Line-out audio jack   |      |
| Mic-in      | Mic-in audio jack     |      |
| LAN1/2      | RJ-45 Ethernet 1/2    |      |
| HDMI        | HDMI connector        |      |
| DP          | DP connector          |      |
| СОМ         | Serial port connector |      |
| DC IN       | DC power-in connector |      |

### 1.5 System Dimensions

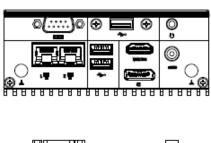

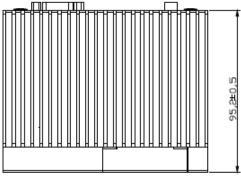

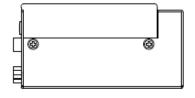

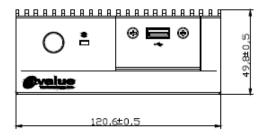

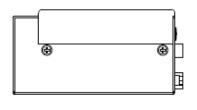

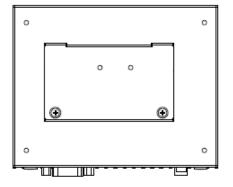

(Unit: mm)

# 2. Hardware Configuration

For advanced information, please refer to:

1- EPX-APLP User's Manual

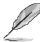

Note: If you need more information, please visit our website:

http://www.avalue.com.tw

#### 2.1 ECS-APCL connector mapping

#### 2.1.1 **Serial Port connector (COM)**

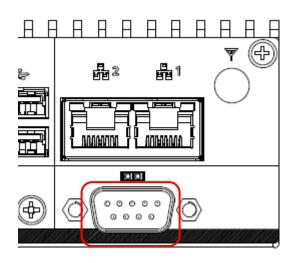

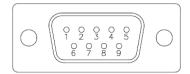

| Signal | PIN | PIN | Signal |
|--------|-----|-----|--------|
| DCD#   | 1   | 6   | DSR#   |
| RXD    | 2   | 7   | RTS#   |
| TXD    | 3   | 8   | CTS#   |
| DTR#   | 4   | 9   | RI#    |
| GND    | 5   |     |        |

#### 2.2 Installing SSD (ECS-APCL)

ECS-APCL default 64GB M.2 SSD installed, photo below for reference if customer may need to install SSD.

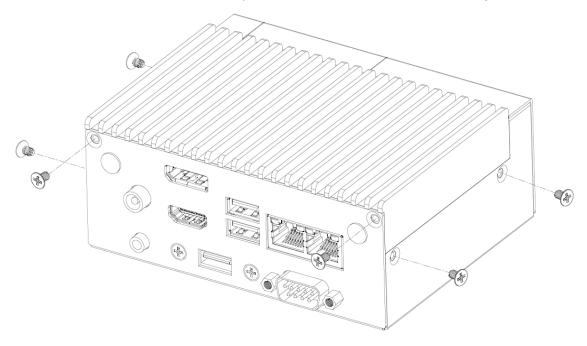

Step1. Take off screws from bottom cover.

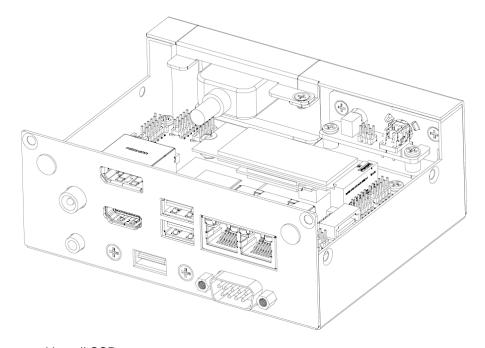

**Step2.** Fix screw and install SSD.

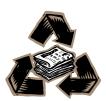